## **11号館320/321/325/326/ 528**

## **AV System User Manual**

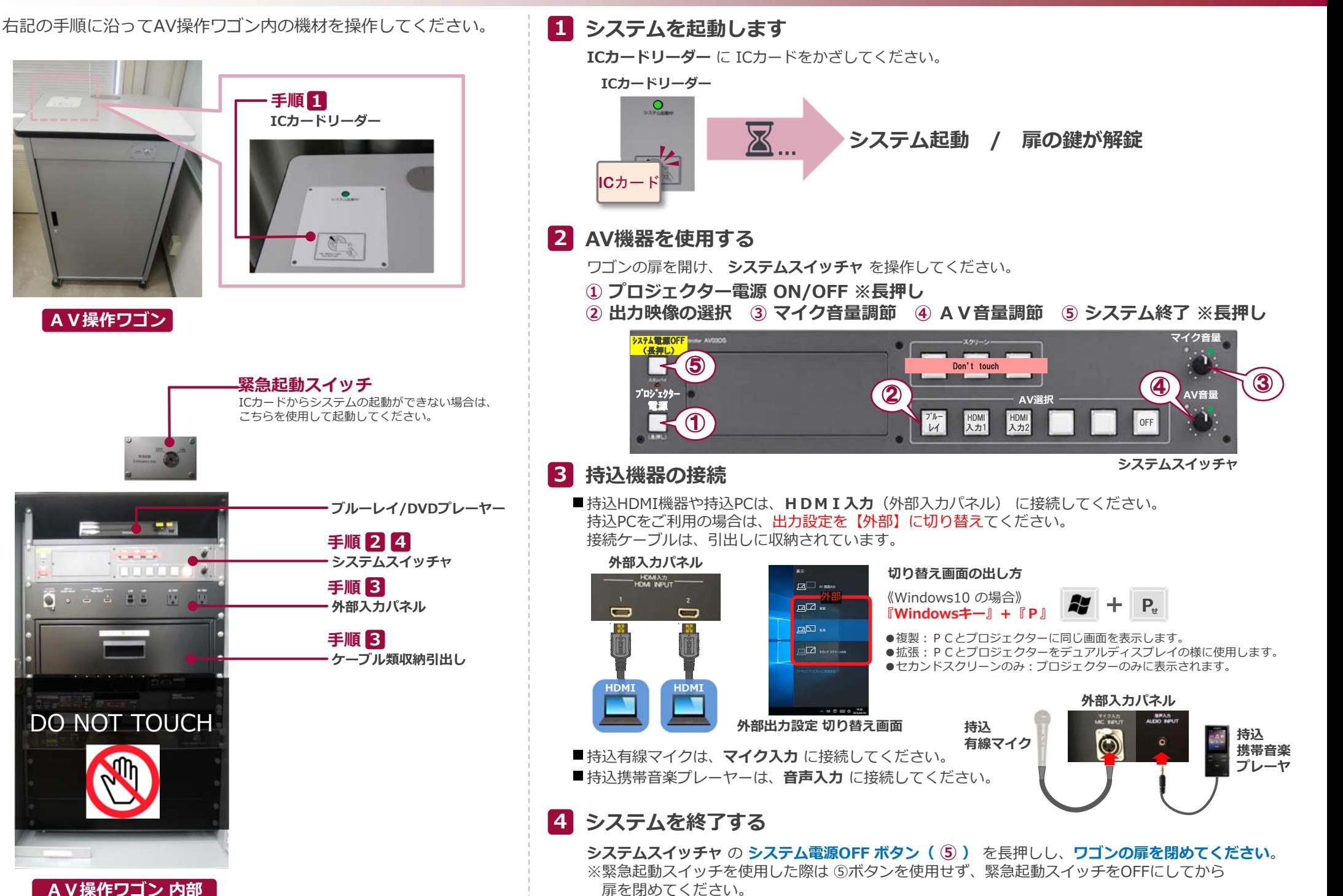